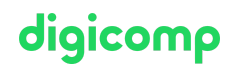

# **Supporting and Troubleshooting Windows 11 («55342A»)**

Dieser 4-tägige Windows-11-Kurs vermittelt den Teilnehmern die Kenntnisse und Fähigkeiten, die für die Unterstützung und Fehlerbehebung von Windows-11-PCs und -Geräten in einer lokalen Windows-Server-Active-Directory-Domänenumgebung erforderlich sind.

Dauer: 4 Tage Preis: 3'400.– zzgl. 8.1% MWST Kursdokumente: Digitale Kursunterlagen

## Inhalt

#### WICHTIGER HINWEIS

Dies ist kein offizieller Microsoft-Kurs. Der Inhalt dieses Kurses basiert auf dem nicht mehr erhältlichen Kurs MOC <sup>10982</sup> von Microsoft und wurde von der Microsoft Community entwickelt.

#### Modul 1: Einführung in Windows 11

In diesem Modul werden die neuen Funktionen und Geräte des Betriebssystems Windows 11 beschrieben, wobei ein besonderer Schwerpunkt auf den Änderungen gegenüber Windows 10 liegt. Das Modul beschreibt auch den Prozess der Entwicklung und Anwendung einer Windows-11- Fehlerbehebungsmethodik.

#### Lektionen

- Überblick über Windows 11
- Neue Funktionen in Windows 11
- Hervorhebung wesentlicher Änderungen gegenüber Windows 10
- Kurzer Überblick über die UI-Änderungen
- Überblick über die Systemarchitektur, einschliesslich der Subsysteme Linux und Android
- Fehlerbehebung bei der Installation und Bereitstellung
- Überblick über die benötigte Hardware, mit Angabe der Unterschiede zu Windows 10
- Beschreibung der häufigsten Gründe, warum Geräte nicht auf Windows 11 aktualisiert werden können
- Empfehlungen für typische Verfahren zur Fehlerbehebung
- Einführung in Tools zur Fehlerbehebung
- Task-Manager
- Ressourcen-Monitor
- Leistungsmonitor
- Überprüfung der überarbeiteten Einstellungen-App

#### Übung 1: Verwendung der Windows 11-Tools zur Fehlerbehebung

#### Modul 2: Windows 11 per Fernzugriff verwalten

In diesem Modul wird beschrieben, wie Sie die verschiedenen Fernverwaltungstools in Windows 11 verwenden, um Probleme zu beheben. Es beschreibt die Eigenschaften und Funktionalitäten von Tools wie Windows Admin Center, Remotedesktop, Quick Assist und Windows PowerShell. Lektionen

- Überblick über die Verwaltungstools
- Verwenden von Remotedesktop
- Verwenden von Quick Assist
- Verwenden von Windows Admin Center
- Einführung in Windows PowerShell
- Fernsteuerung mit Windows PowerShell
- Aktivieren von PowerShell Remoting
- Vertrauenswürdige Hosts
- Einführung in die Bereitstellung

## Übung 1: Windows 11 per Fernzugriff administrieren

- Remotedesktop implementieren
- Verwalten von Remotecomputern mit Windows PowerShell

## Modul 3: Problembehandlung beim Start und Systemwiederherstellung

Dieses Modul beschreibt mögliche Probleme, die zu Startproblemen in Windows 11 führen können. Es bietet ausserdem einen Überblick über den Windows-Startvorgang, einschliesslich der Windows-Wiederherstellungsumgebung (Windows RE) und der Startkonfigurationsdaten (BCD). Ausserdem wird beschrieben, wie Probleme im Zusammenhang mit Betriebssystemdiensten behoben werden können und wie ein Computer wiederhergestellt werden kann.

digicomp

#### Lektionen

- Überblick über die Windows-11-Wiederherstellungsumgebung
- Konfigurieren der Registry
- Fehlerbehebung bei Starteinstellungen
- Wiederherstellen von BitLocker-geschützten Laufwerken
- Fehlerbehebung bei Problemen mit OS-Diensten
- Wiederherstellen eines Computers

#### Übung 1: Fehlerbehebung beim Starten und Durchführen der Systemwiederherstellung

- Windows RE erforschen
- Ein Startproblem beheben
- BitLocker konfigurieren und wiederherstellen
- Wiederherstellen eines Computers nach einem Ausfall

## Modul 4: Behebung von Problemen mit Geräten und Gerätetreibern

In diesem Modul wird untersucht, wie Probleme im Zusammenhang mit Hardwaregeräten und Gerätetreibern behoben werden können.

## Lektionen

- Überblick über die Hardware-Fehlerbehebung
- Gruppenrichtlinieneinstellungen, die die Installation von Hardware steuern/verhindern können
- Behebung von Fehlern bei Gerätetreibern

## Übung 1: Fehlerbehebung bei Geräten und Gerätetreibern

- Fehlerbehebung bei fehlenden Treibern
- Behebung eines Hardwareproblems

## Modul 5: Konfigurieren und Beheben von Problemen mit der Netzwerkkonnektivität

In diesem Modul wird beschrieben, wie Netzwerkeinstellungen identifiziert und Probleme im Zusammenhang mit der Netzwerkkonnektivität in kabelgebundenen und drahtlosen Netzwerken, IPv4 und IPv6-Konnektivität und Namensauflösung behoben werden. Dieses Modul bietet ausserdem einen Überblick über Remote Access und beschreibt die Fehlerbehebung bei Problemen mit VPN-Konnektivität.

## Lektionen

- Erkennen von falsch konfigurierten Netzwerk- und TCP/IP-Einstellungen
- Überblick über die IPv4-Subnetzadressierung, um falsch konfigurierte Geräte zu identifizieren Digicomp T +41 44 447 21 21 | info@digicomp.ch | digicomp.ch
- Ermitteln von Netzwerkeinstellungen  $\bullet$
- Fehlerbehebung bei der Netzwerkkonnektivität  $\bullet$
- Fehlersuche bei der Namensauflösung
- Überblick über den Fernzugriff
- Behebung von Problemen mit VPN-Konnektivität

#### Übung 1: Konfigurieren und Beheben von Problemen mit der Netzwerkkonnektivität

- Behebung von Problemen mit der Netzwerkkonnektivität
- Fehlerbehebung bei der Namensauflösung
- Fehlerbehebung beim Fernzugriff

#### Modul 6: Fehlerbehebung bei Gruppenrichtlinien

Dieses Modul bietet einen Überblick über die Gruppenrichtlinienanwendung und beschreibt, wie Probleme in der GPO-Anwendung der Clientkonfiguration behoben werden können. Lektionen

- Überblick über Gruppenrichtlinien
- Behebung von Fehlern bei der Client-Konfiguration und der GPO-Anwendung

#### Übung 1: Fehlerbehebung bei Gruppenrichtlinien

Fehlerbehebung bei der Anwendung von GPOs auf Client-Geräten

#### Modul 7: Konfigurieren und Beheben von Problemen mit Sicherheitseinstellungen

Dieses Modul beschreibt verschiedene Sicherheitseinstellungen in Windows 11, einschliesslich Credential Guard, Exploit Guard und Application Guard. Die Windows Hello-Authentifizierung wird ebenfalls behandelt, ebenso wie häufige Anmeldeprobleme, deren Erkennung und die Behebung dieser Probleme. Das Modul erklärt auch Möglichkeiten zur Sicherung der Startumgebung, einschliesslich Secure Boot und verwandter Technologien.

#### Lektionen

- Secure Boot, Trusted Boot, Measured Boot
- UEFI-Einstellungen
- TPM-Anforderungen
- Implementieren von Netzwerksicherheit mit Windows Defender Firewall und Windows Defender Firewall mit erweiterter Sicherheit
- Implementieren von Credential Guard, Exploit Guard und Application Guard
- Konfigurieren von Windows Hello
- Behebung von Problemen bei der Anmeldung

#### Übung 1: Konfigurieren und Beheben von Sicherheitseinstellungen

Ein Anmeldeproblem beheben

#### Modul 8: Konfigurieren und Beheben von Problemen mit dem Benutzerstatus

Dieses Modul bietet Anleitungen zur Konfiguration und Fehlerbehebung bei der Synchronisierung des Benutzerstatus in einem lokalen Netzwerk. Dazu gehören die Verwaltung von Roaming-Profilen, UE-V und die Ordnerumleitung.

#### Lektionen

- Fehlersuche bei der Anwendung von Benutzereinstellungen
- Konfigurieren und Beheben von Fehlern bei UE-V
- Konfigurieren und Beheben von Fehlern bei der Ordnerumleitung

#### Übung 1: Konfigurieren und Beheben von Problemen mit dem Benutzerstatus Digicomp

# digicomp

- UE/V konfigurieren  $\bullet$
- Ordnerumleitung konfigurieren
- Fehlerbehebung bei der Ordnerumleitung

#### Modul 9: Konfigurieren und Beheben von Problemen beim Ressourcenzugriff

In diesem Modul wird beschrieben, wie Probleme mit Dateiberechtigungen und Druckerzugriff behoben werden können. Ausserdem wird beschrieben, wie Sie die Dateiwiederherstellung in Windows 11 konfigurieren und verwalten.

#### Lektionen

- Fehlerbehebung bei Problemen mit Dateiberechtigungen
- Fehlerbehebung bei Problemen mit Druckern
- Durchführen der Dateiwiederherstellung in Windows 11

#### Übung 1: Konfigurieren und Beheben von Problemen beim Ressourcenzugriff

- Ein Dateizugriffsproblem beheben
- Fehlerbehebung beim Drucken
- Dateien wiederherstellen

#### Modul 10: Fehlerbehebung bei Anwendungen

In diesem Modul wird erklärt, wie Sie häufige Probleme beim Betrieb von Desktopanwendungen beheben können. Es beschreibt auch die Universal Windows Apps und den Microsoft Store. Das Modul erklärt auch, wie Sie Probleme im Zusammenhang mit der Anwendungssteuerung und den AppLocker-Richtlinien beheben können. Schliesslich behandelt das Modul, wie der Kioskmodus aktiviert und konfiguriert wird.

#### Lektionen

- Fehlerbehebung bei Desktopanwendungen
- Verwalten von Universal Windows-Anwendungen
- Überblick über die Anwendungssteuerung
- Fehlerbehebung bei AppLocker Policy-Anwendungen
- Problembehandlung von Anwendungskompatibilitätsproblemen
- Konfigurieren des Kiosk-Modus

#### Übung 1: Fehlerbehebung bei Anwendungen

- Fehlersuche bei AppLocker
- Bereitstellen eines Kioskgeräts

#### Modul 11: Wartung von Windows 11

In diesem Modul wird beschrieben, wie Sie Leistungsprobleme in Windows 11 erkennen. Ausserdem wird erklärt, wie man Windows-Updates verwaltet und Fehler behebt. Lektionen

- Überwachen und Beheben von Problemen mit der Computerleistung
- Überblick über Windows Update
- Konfigurieren von Windows Update für Unternehmen
- Problembehandlung bei Windows-Updates

#### Übung 1: Wartung von Windows 11

- Überprüfen der Computerleistung
- Windows Update konfigurieren

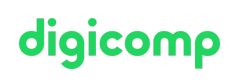

# Key Learnings

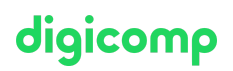

- Beschreiben der Abläufe bei der Planung und Anwendung einer Methodik zur Fehlerbehebung für Windows 11
- Beheben von Startproblemen und Betriebssystemdiensten auf einem Windows-11-PC
- Durchführen einer Systemwiederherstellung
- Beheben von Problemen im Zusammenhang mit Hardwaregeräten und Gerätetreibern
- Verwalten von Windows-11-Geräten
- Beheben von Problemen im Zusammenhang mit der Netzwerkkonnektivität
- Konfigurieren von Windows-11-Geräten mit Hilfe von Gruppenrichtlinien  $\bullet$
- Konfigurieren und Beheben von Problemen mit Benutzereinstellungen
- Konfigurieren und Beheben von Problemen beim Ressourcenzugriff
- Implementieren von Remote-Konnektivität
- Bereitstellen und Beheben von Problemen mit Anwendungen
- Wartung von Windows-11-Geräten

## **Zielpublikum**

Dieser Kurs richtet sich in erster Linie an Desktop Support Technicians (DSTs). Diese Techniker bieten Tier-2-Support für Benutzer mit domänenverbundenen Computern, auf denen das Betriebssystem Windows 11 läuft, in der Regel in mittleren bis grossen Unternehmen.

## Anforderungen

- Grundlagen der Netzwerktechnik, einschliesslich Transmission Control Protocol/Internet Protocol (TCP/IP), User Datagram Protocol (UDP) und Domain Name System (DNS)
- Grundsätze der Microsoft-Active-Directory-Domänendienste (AD DS)
- Verständnis der Komponenten der Public Key Infrastructure (PKI)
- Grundlagen von Windows Server
- Microsoft Windows Client-Grundlagen
- Windows 11 Technical [Fundamentals](https://digicomp.ch/weiterbildung-digital-transformation-technologies/cloud/microsoft-modern-workplace-m365/kurs-windows-11-technical-fundamentals) («WIN11P»)

# Haben Sie Fragen oder möchten Sie einen Firmenkurs buchen?

Wir beraten Sie gerne unter 044 447 21 21 oder info@digicomp.ch. Detaillierte Infos zu den Terminen finden Sie unter www.digicomp.ch/weiterbildung[microsoft-technology/microsoft-modern-workplace-m365/kurs](https://www.digicomp.ch/weiterbildung-microsoft-technology/microsoft-modern-workplace-m365/kurs-supporting-and-troubleshooting-windows-11)supporting-and-troubleshooting-windows-11